**Презентация к уроку «Развитие речи» 4 класс Подробное изложение повествовательного текста по самостоятельно составленному плану.**  (Упр.180). **Учитель начальных классов: Абдулхакимова Лариса Владиславовна МОБУ «СОШ «Кудровский ЦО №1»**

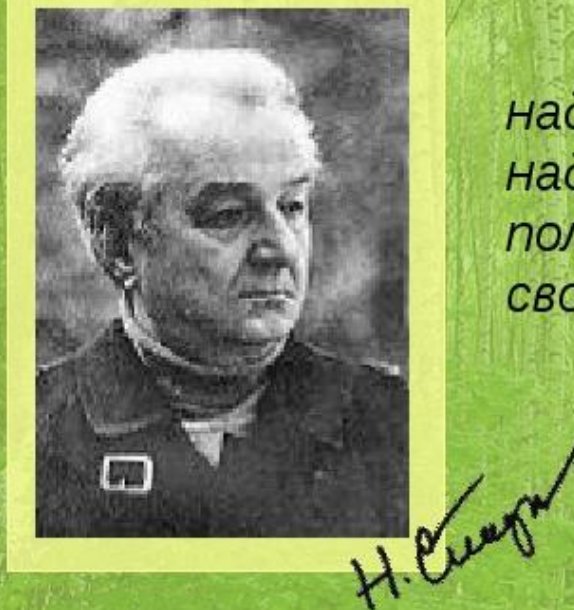

Чтобы беречь землю, природу, надо её любить, чтобы полюбить надо знать. Узнав - невозможно не полюбить. В этом считаю смысл своей работы.

Н. Сладков

#### Сладков Николай Иванович  $(1920 - 1996)$

## **Николай Сладков**

- **• Николай Сладков родился 5 января 1920 г. в Москве. Во время войны добровольцем ушёл на фронт, стал военным топографом. В мирное время сохранил ту же специальность.**
- **• В молодости увлекался охотой, однако впоследствии отказался от этого занятия, считая спортивную охоту варварством. Вместо неё стал заниматься фотоохотой, выдвинул призыв «Не бери в лес ружье, возьми в лес фоторужье». Первую книгу «Серебряный хвост» написал в 1953 г. Всего написал более 60 книг. Вместе с Виталием Бианки выпускал радиопередачу «Вести из Леса». Много путешествовал, как правило в одиночку,**
- **• Всего за свою насыщенную приключениями жизнь Николай Иванович написал более 60 книг.**
- **• Умер Николай Иванович Сладков 28 июня 1996 года в возрасте 76 лет.**
- **• Подобный дар рассказывать о лесных жителях с искренней любовью и теплой улыбкой, а также с дотошностью профессионального зоолога — дан очень немногим. И совсем немногие из них могут стать настоящими писателями — такими, как Николай Иванович Сладков, необыкновенно органично совместив в своем творчестве талант прекрасного рассказчика и поистине безграничную эрудицию ученого, сумев открыть в природе что-то свое, неведомое другим, и поведать об этом своим благодарным**

#### **Знакомство с**

В ущелье гор тревога. Кричит птичка — скалистый поползень. Что случилось?

На отвесной скале гнездо поползня. В нём маленькие птенчики. К гнезду ползёт гюрза. Поползень юлой крутится вокруг змеи и кричит. Ядовитая змея всё ближе и ближе. Поползень зашёлся криком. Вот уже зелёное тело изогнулось в воздухе вопросительным знаком. Ещё немного - и гюрза заползёт в гнездо.

И тут случилось чудо: маленький поползень вспорхнул, ударил гюрзу в затылок клювом, лапками, всем своим маленьким птичьим тельцем. Змея сорвалась со скалы.

#### **Скалистый поползень**

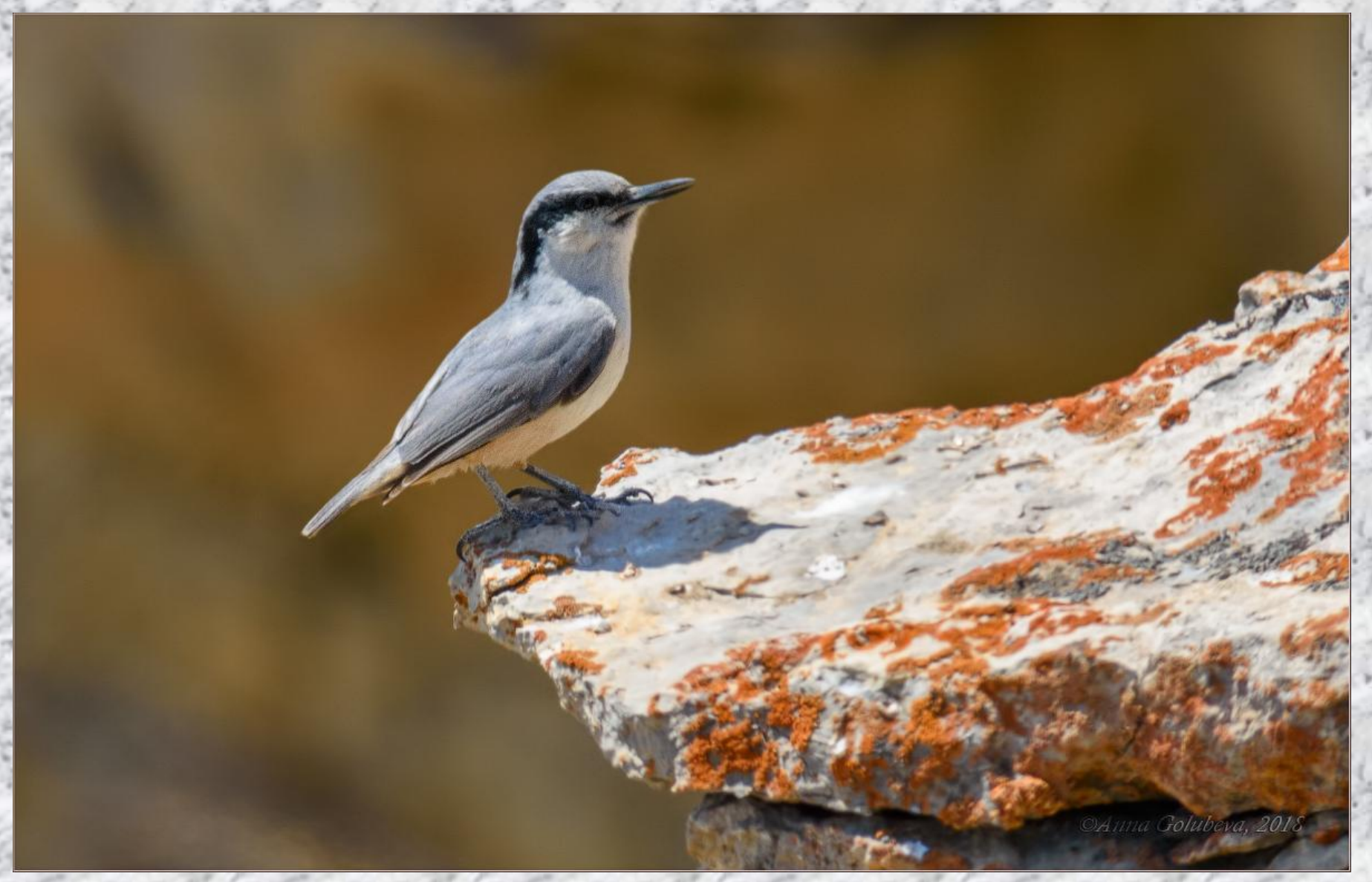

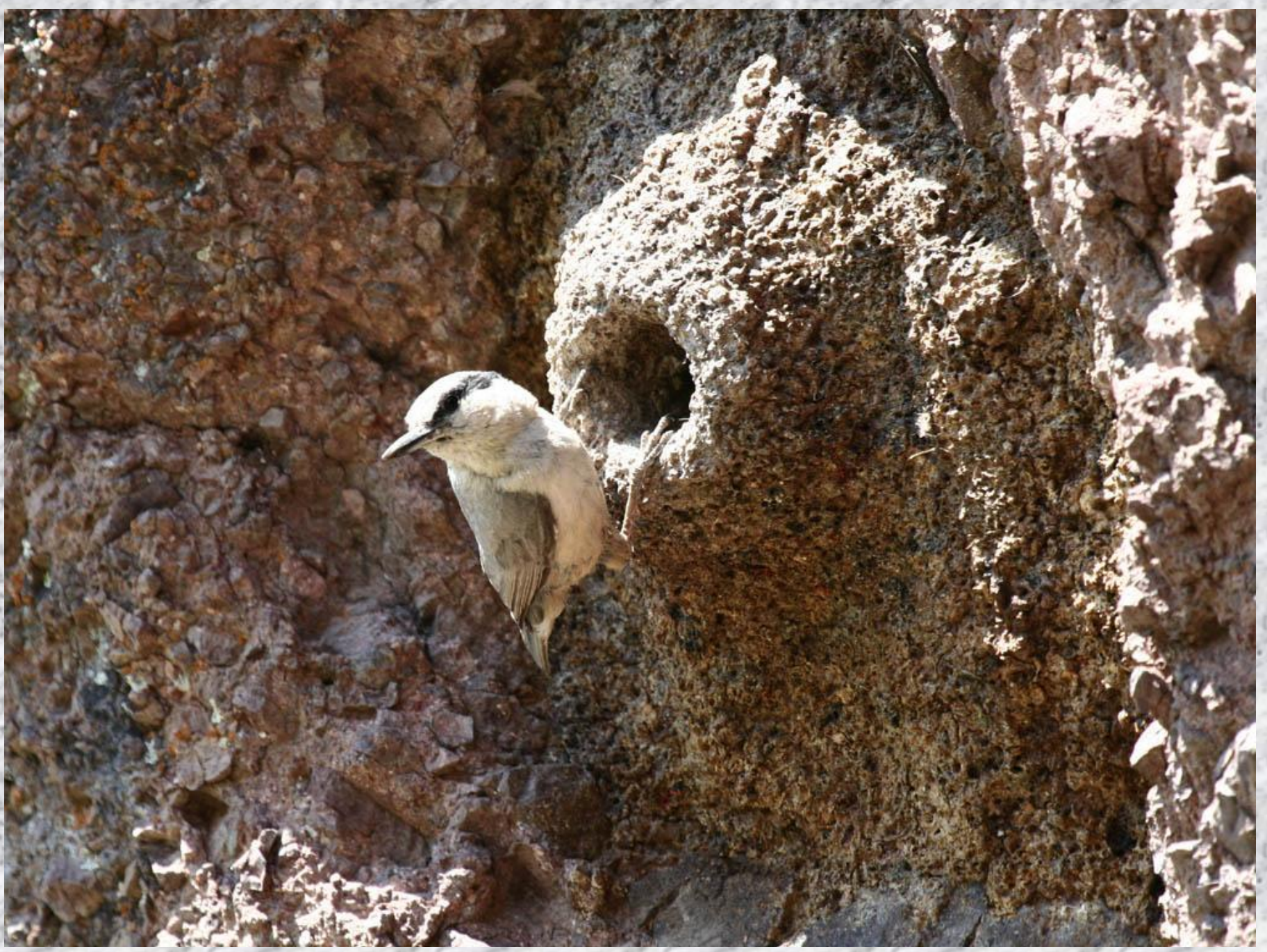

## **гюрза**

#### **Определение темы и главной мысли текста.**

## **•Закончен ли текст? • О чём можно**

### **сказать в заключительной части?**

*И слабый удар грозен, если нанесён вовремя.* **•Опасность миновала. Поползень юркнул в гнездо. Птенчики были живы и здоровы.**

 **Чтение по частям. Работа над содер-жанием. Обсуждение заголовка каж-дой части. -С какого предложения начинается первая часть и каким предложением заканчивается?**

**-Что вызвало тревогу в ущелье гор?**

**Обсуждение 1-го пункта плана. Запись выбранного заголовка.**

**Чтение второй части и определение её темы и главной мысли. Где было гнездо поползня? Почему кричала птица? Как она пыталась защитить птенцов?** *Прочитайте об этом. Представьте маленькую птичку и большую сильную змею.*  **Какое предложение передаёт отчаяние поползня? Какой самый напряжённый момент в этой части? Запись выбранного заголовка.**

**Чтение третьей части. Как начинается часть? Какое чудо произошло? Прочитайте действия поползня. (***Встряхнул, ударил…) Было ли ему страшно? Сильный ли был удар* **маленькой птички?» (***Удар был едва ли ощутимый для гюрзы, но неожиданный.)* **Запись выбранного заголовка.**

### **Чтение четвёртой части. С какого предложения можно начать четвёртую часть?**

**Обсуждение содержания этой части.**

**Запись выбранного заголовка.**

**Определение трудных для написания слов в каждой части и слов с изученными орфограммами.** *на отвесной скале, птенчики, ядовитая, изогнулось, вспорхнул, юркнул;*

## **Возможная замена слов:**

### *гюрза (змея, она)*

#### *поползень*

### *(маленькая птичка)*

# **Примерный план**

## **•1. Тревога! •2. Опасность.**

**•3. Случилось чудо. •4. Опасность миновала.**

## **Запись текста.**

#### **Самопроверка.**

#### **Список использованной литературы:**

- В.П.Канакина «Русский язык» Методическое пособие с поурочными разработками;
- Учебник «Русский язык» 4 класс В.П. Канакина,
- В.Г. Горецкий;
- Википедия.
- Интернет ресурсы.